# Package 'POMA'

April 6, 2024

Title Tools for Omics Data Analysis

Version 1.12.0

Description A reproducible and easy-to-use toolkit for visualization, pre-processing, exploration, and statistical analysis of omics datasets. The main aim of POMA is to enable a flexible data cleaning and statistical analysis processes in one comprehensible and userfriendly R package. This package has a Shiny app version called POMAShiny that implements all POMA functions. See https://github.com/pcastellanoescuder/POMAShiny. See Castellano-Escuder P, González-Domínguez R, Carmona-Pontaque F, et al. (2021) [<doi:10.1371/journal.pcbi.1009148>](https://doi.org/10.1371/journal.pcbi.1009148) for more details.

License GPL-3

Encoding UTF-8

LazyData true

```
biocViews BatchEffect, Classification, Clustering, DecisionTree,
     DimensionReduction, MultidimensionalScaling, Normalization,
     Preprocessing, PrincipalComponent, Regression, RNASeq,
     Software, StatisticalMethod, Visualization
```
Imports broom, caret, ComplexHeatmap, dbscan, dplyr, DESeq2, ggplot2, ggrepel, glasso (>= 1.11), glmnet, impute, limma, magrittr, mixOmics, randomForest, RankProd (>= 3.14), rmarkdown, SummarizedExperiment, tibble, tidyr, uwot, vegan

Suggests BiocStyle, covr, ggraph, knitr, patchwork, plotly, tidyverse, testthat  $(>= 2.3.2)$ 

Roxygen list(markdown = TRUE)

RoxygenNote 7.1.2

Depends  $R$  ( $>= 4.0$ )

VignetteBuilder knitr

URL <https://github.com/pcastellanoescuder/POMA>

BugReports <https://github.com/pcastellanoescuder/POMA/issues>

# 2 R topics documented:

git\_url https://git.bioconductor.org/packages/POMA

git\_branch RELEASE\_3\_18

git\_last\_commit 6e2f5bc

git\_last\_commit\_date 2024-02-10

Repository Bioconductor 3.18

Date/Publication 2024-04-05

Author Pol Castellano-Escuder [aut, cre] (<<https://orcid.org/0000-0001-6466-877X>>)

Maintainer Pol Castellano-Escuder <polcaes@gmail.com>

# R topics documented:

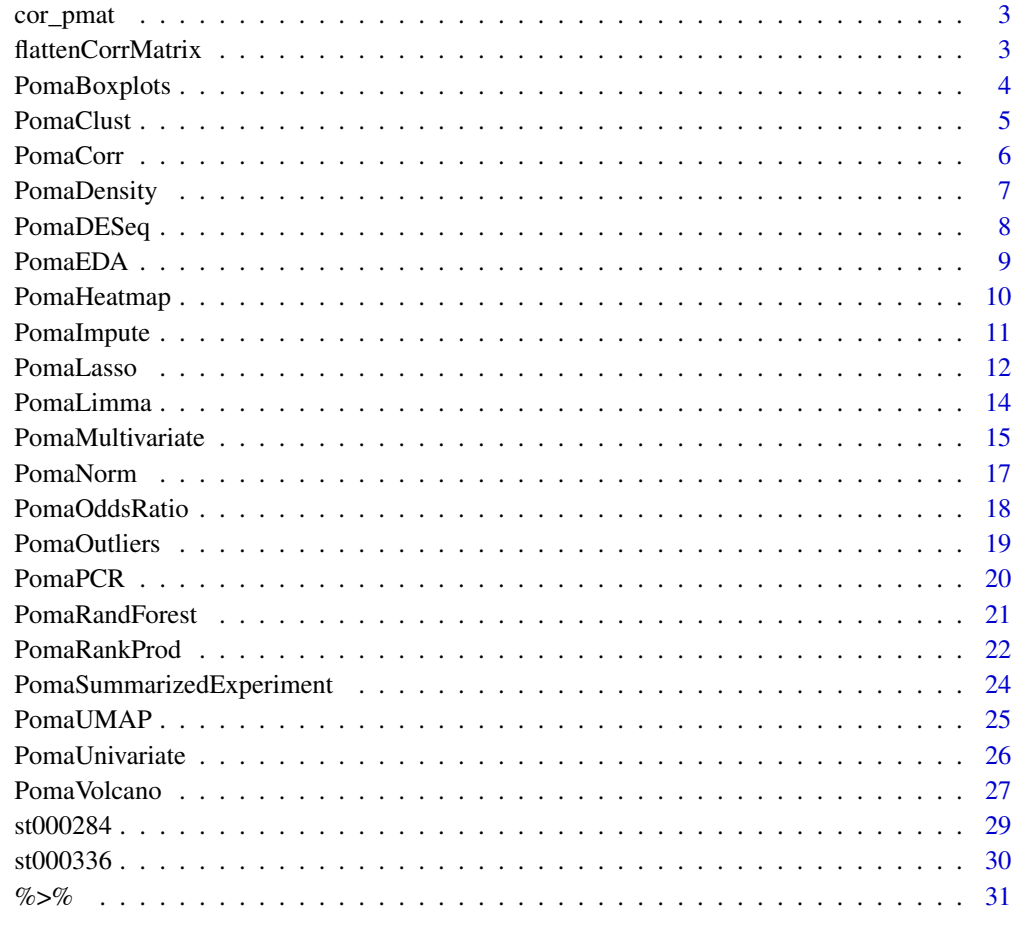

**Index** [32](#page-31-0)

<span id="page-2-0"></span>

Compute correlation p-values.

## Usage

cor\_pmat(x, method)

## Arguments

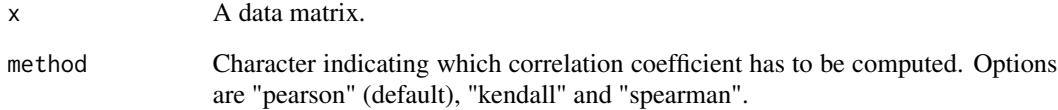

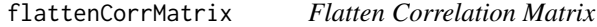

# Description

Flatten Correlation Matrix

## Usage

flattenCorrMatrix(cormat, pmat)

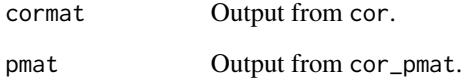

<span id="page-3-0"></span>

PomaBoxplots() generates a boxplot for subjects or features. This boxplot can help in the comparison between pre and post normalized data and in the "validation" of the normalization process.

#### Usage

```
PomaBoxplots(
  data,
  group = "samples",
  jitter = FALSE,
  feature_name = NULL,
  label\_size = 10,legend_position = "bottom"
)
```
## Arguments

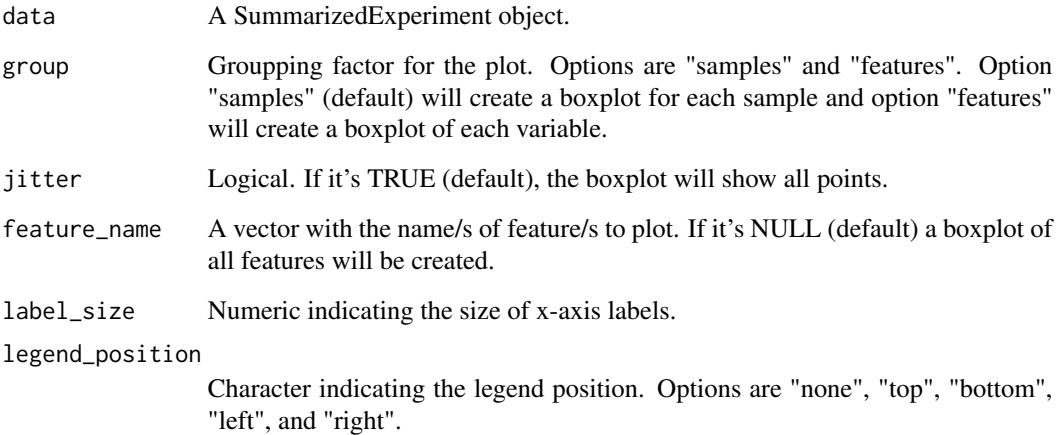

## Value

A ggplot2 object.

## Author(s)

Pol Castellano-Escuder

#### <span id="page-4-0"></span>PomaClust 5

## Examples

```
data("st000284")
# samples
PomaBoxplots(st000284)
# features
PomaBoxplots(st000284, group = "features")
# concrete features
PomaBoxplots(st000284, group = "features",
            feature_name = c("ornithine", "orotate"))
```
PomaClust *Cluster Analysis*

## Description

This function performs a classical multidimensional scaling (MDS) using all features in the data and computes a cluster analysis for k clusters. Then, the calculated clusters will be represented on a MDS plot.

## Usage

```
PomaClust(
  data,
  method = "euclidean",
  k = NA,
  k_{max} = 15,
  show_clusters = TRUE,
  labels = FALSE,
  show_group = FALSE
\mathcal{E}
```
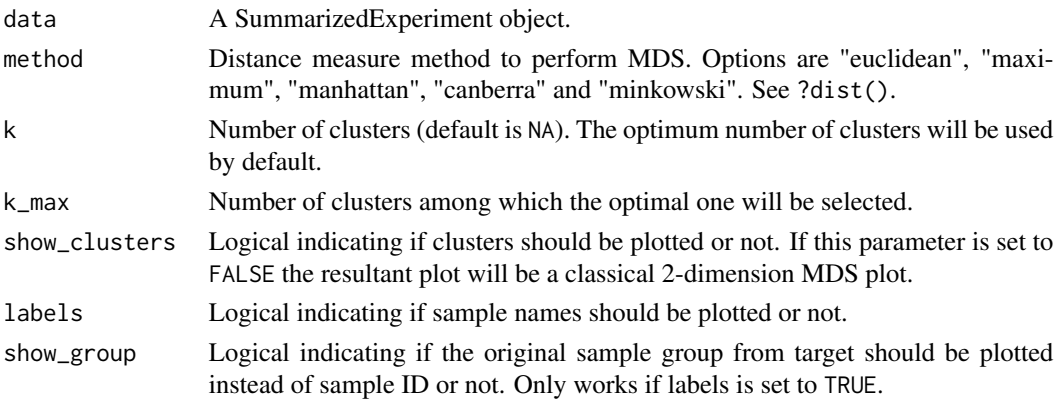

## <span id="page-5-0"></span>Value

A list with the results.

## Author(s)

Pol Castellano-Escuder

## Examples

data("st000284")

PomaClust(st000284)

PomaCorr *Correlation Analysis*

## Description

This function returns different correlation plots and a table with all pairwise correlations in the data.

#### Usage

```
PomaCorr(
 data,
 method = "pearson",
 low = "red",outline = "white",
 high = "blue",
 label_size = 12,
 corr_type = "cor",
 coeff = 0.7)
```
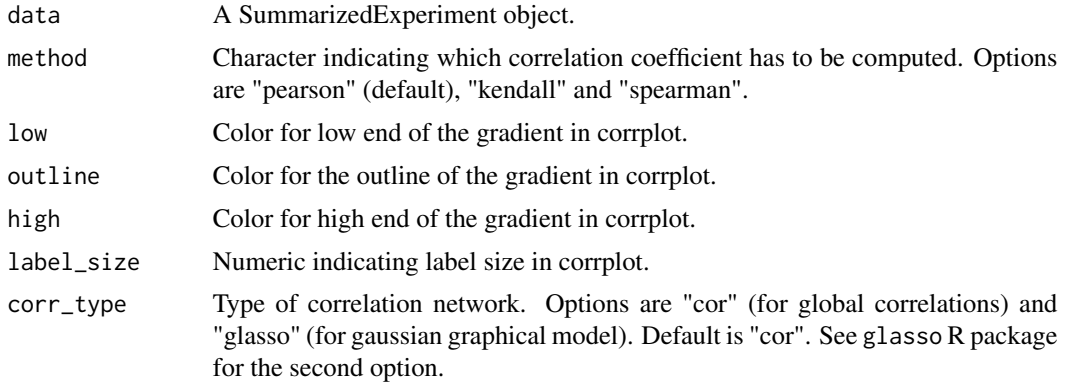

## <span id="page-6-0"></span>PomaDensity 7

coeff Numeric indicating correlation coefficient. Edges with absolute weight below this value will be removed from the network. If "corr\_type" is set to "glasso", this parameter indicates the regularization parameter for lasso (rho  $= 0$  means no regularization). See glasso::glasso().

#### Value

A list with the results.

#### Author(s)

Pol Castellano-Escuder

#### **References**

Jerome Friedman, Trevor Hastie and Rob Tibshirani (2019). glasso: Graphical Lasso: Estimation of Gaussian Graphical Models. R package version 1.11. https://CRAN.R-project.org/package=glasso

#### Examples

```
data("st000284")
```
# Pearson correlation PomaCorr(st000284)\$correlations

## Gaussian graphical model # library(ggraph) # PomaCorr(st000284, corr\_type = "glasso")

PomaDensity *Distribution Plot*

#### Description

PomaDensity() generates a density plot of not normalized and normalized MS data. This plot can help in the comparison between pre and post normalized data and in the "validation" of the normalization process.

#### Usage

```
PomaDensity(
  data,
  group = "samples",
  feature_name = NULL,
  legend_position = "bottom"
)
```
#### <span id="page-7-0"></span>Arguments

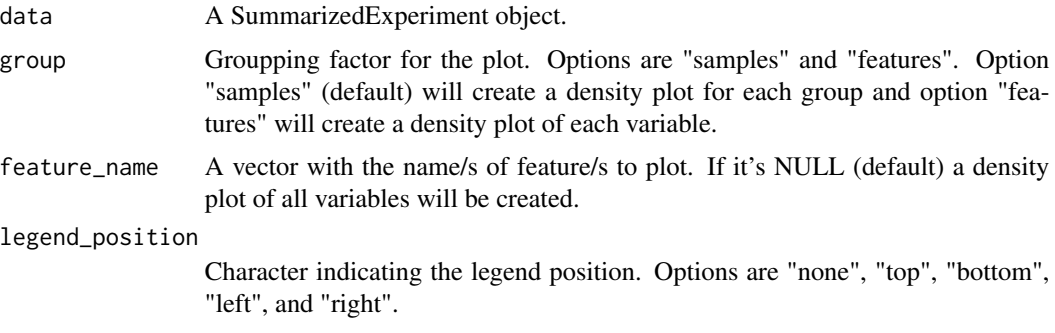

## Value

A ggplot2 object.

#### Author(s)

Pol Castellano-Escuder

#### Examples

data("st000284")

# samples PomaDensity(st000284)

```
# features
PomaDensity(st000284, group = "features")
```

```
# concrete features
PomaDensity(st000284, group = "features",
            feature_name = c("ornithine", "orotate"))
```
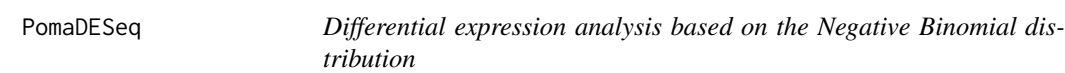

## Description

DESeq2 package wrapper to estimate variance-mean dependence in count data from high-throughput sequencing assays and test for differential expression based on a model using the negative binomial distribution.

## Usage

PomaDESeq(data, adjust = "BH")

#### <span id="page-8-0"></span>PomaEDA 99

#### **Arguments**

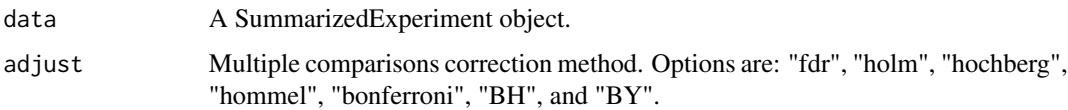

#### Value

A tibble with the results.

## Author(s)

Pol Castellano-Escuder

#### References

Love, M.I., Huber, W., Anders, S. Moderated estimation of fold change and dispersion for RNA-seq data with DESeq2 Genome Biology 15(12):550 (2014)

#### Examples

```
data("st000284")
st000284_sub <- st000284[, st000284@colData$factors %in% c("CRC", "Healthy")] # select two groups
SummarizedExperiment::assay(st000284_sub) <- floor(SummarizedExperiment::assay(st000284_sub)) # convert all valu
st000284_sub %>%
  PomaDESeq(adjust = "fdr")
```
PomaEDA *Automatic Exploratory Data Analysis HTML Report*

## Description

This function automatically generates a HTML report with different exploratory plots and tables from an SummarizedExperiment object.

#### Usage

```
PomaEDA(
  data,
  imputation = "knn",
  normalization = "log_pareto",
  clean_outliers = TRUE,
  coeff_outliers = 1.5,
  username = NULL,
  institution = NULL
)
```
## Arguments

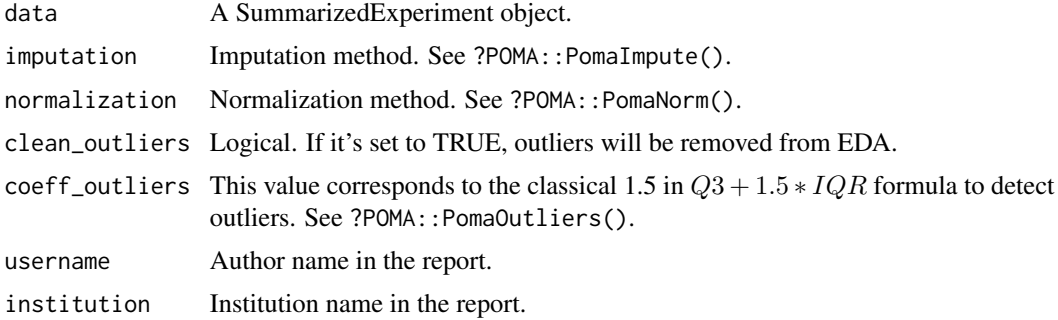

## Value

An exploratory data analysis HTML report.

## Author(s)

Pol Castellano-Escuder

PomaHeatmap *Classical Heatmap*

## Description

This function returns a basic heatmap plot made with base R.

## Usage

```
PomaHeatmap(
 data,
  \text{cols} = 1,
  sample_names = TRUE,
 feature_names = FALSE,
  show_legend = TRUE
)
```
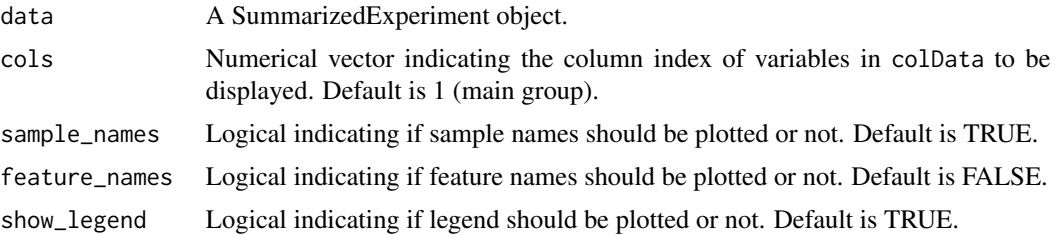

<span id="page-9-0"></span>

## <span id="page-10-0"></span>PomaImpute 11

## Value

A heatmap plot.

## Author(s)

Pol Castellano-Escuder

## Examples

data("st000284")

```
st000284 %>%
 PomaNorm() %>%
 PomaHeatmap()
```
PomaImpute *Collection of Imputation Methods for Mass Spectrometry Data*

## Description

PomaImpute() offers different methods to impute missing values in MS data.

## Usage

```
PomaImpute(
  data,
  ZerosAsNA = FALSE,
 RemoveNA = TRUE,
 cutoff = 20,
 method = "knn")
```
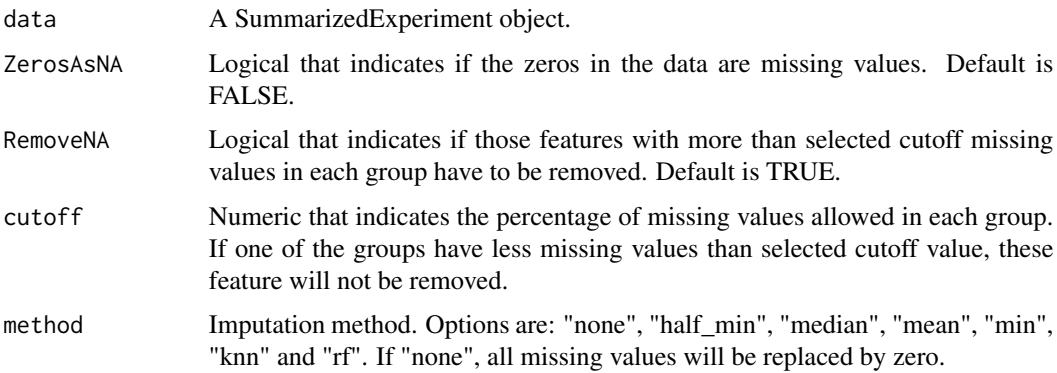

<span id="page-11-0"></span>A SummarizedExperiment object with cleaned data.

#### Author(s)

Pol Castellano-Escuder

#### References

Armitage, E. G., Godzien, J., Alonso-Herranz, V., López-Gonzálvez, Á., & Barbas, C. (2015). Missing value imputation strategies for metabolomics data. Electrophoresis, 36(24), 3050-3060.

## Examples

```
data("st000336")
```
PomaImpute(st000336, method = "knn")

PomaLasso *Lasso, Ridge and Elasticnet Regularized Generalized Linear Models for Binary Outcomes*

#### Description

PomaLasso() is an implementation of the lasso, ridge and elasticnet regression from glmnet package for binary outcomes.

#### Usage

```
PomaLasso(
  data,
  alpha = 1,
 ntest = NULL,
 nfolds = 10,lambda = NULL,labels = FALSE
)
```
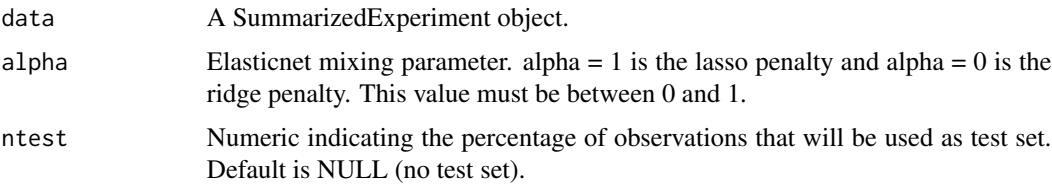

#### PomaLasso and the set of the set of the set of the set of the set of the set of the set of the set of the set of the set of the set of the set of the set of the set of the set of the set of the set of the set of the set of

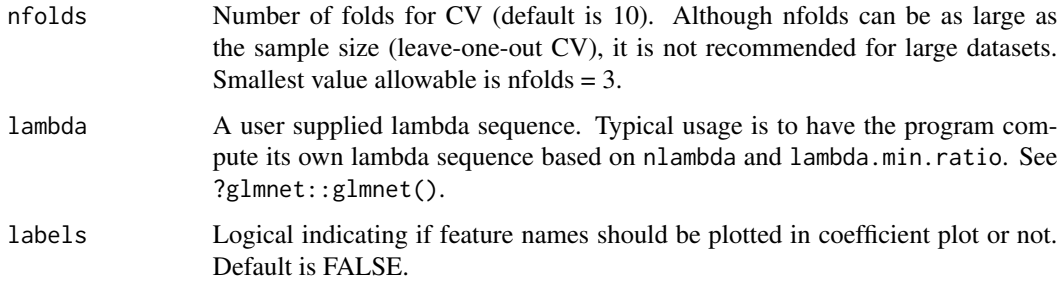

#### Value

A list with all results including plots, tables and the resulting prediction model.

#### Author(s)

Pol Castellano-Escuder

## References

Jerome Friedman, Trevor Hastie, Robert Tibshirani (2010). Regularization Paths for Generalized Linear Models via Coordinate Descent. Journal of Statistical Software, 33(1), 1-22. URL http://www.jstatsoft.org/v33/i01/.

## Examples

```
data("st000336")
# lasso
st000336 %>%
 PomaImpute() %>%
 PomaNorm() %>%
 PomaOutliers() %>%
 PomaLasso()
# elasticnet
st000336 %>%
 PomaImpute() %>%
 PomaNorm() %>%
 PomaOutliers() %>%
 PomaLasso(alpha = 0.5)
# ridge
st000336 %>%
 PomaImpute() %>%
 PomaNorm() %>%
 PomaOutliers() %>%
 PomaLasso(alpha = 0)
```
<span id="page-13-0"></span>

PomaLimma() uses the classical limma package.

## Usage

```
PomaLimma(
  data,
  contrast = NULL,
  covariates = FALSE,
  covs = NULL,adjust = "fdr",
  weights = FALSE,
  cutoff = NULL
)
```
## Arguments

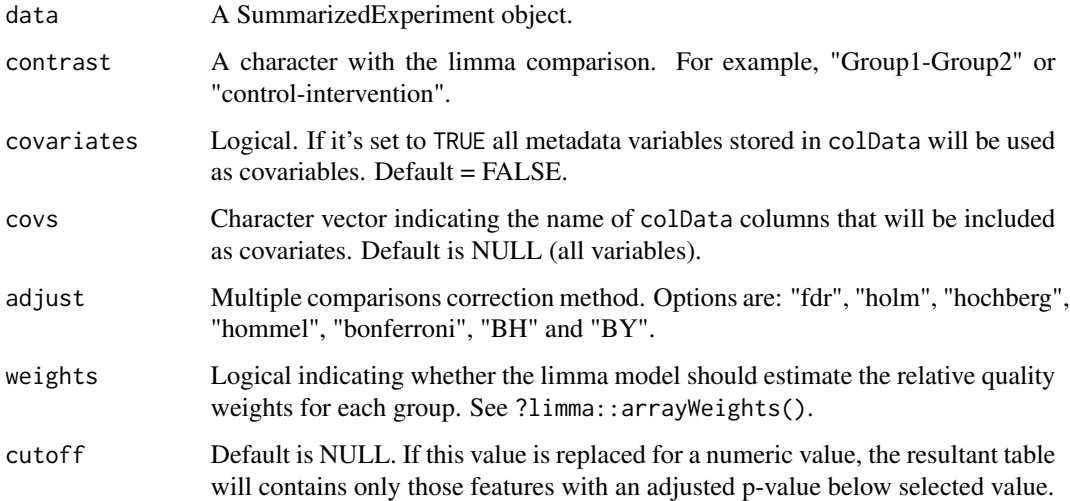

## Value

A tibble with limma results.

#### Author(s)

Pol Castellano-Escuder

## <span id="page-14-0"></span>PomaMultivariate 15

#### References

Matthew E. Ritchie, Belinda Phipson, Di Wu, Yifang Hu, Charity W. Law, Wei Shi, Gordon K. Smyth, limma powers differential expression analyses for RNA-sequencing and microarray studies, Nucleic Acids Research, Volume 43, Issue 7, 20 April 2015, Page e47, https://doi.org/10.1093/nar/gkv007

#### Examples

```
data("st000284")
st000284 %>%
 PomaNorm() %>%
 PomaLimma(contrast = "Healthy-CRC", adjust = "fdr")
```
PomaMultivariate *Multivariate Statistical Methods for Mass Spectrometry Data*

#### Description

PomaMultivariate() allows users to perform different multivariate statistical analysis on MS data.

#### Usage

```
PomaMultivariate(
  data,
  method = "pca",components = 5,
  center = FALSE,
  scale = FALSE,
  labels = FALSE,
  load_length = 1,ellipse = TRUE,
  validation = "Mfold",
  folds = 5,
  nrepeat = 10,
  vip = 1.5,
  num_features = 10,
  legend_position = "bottom"
)
```
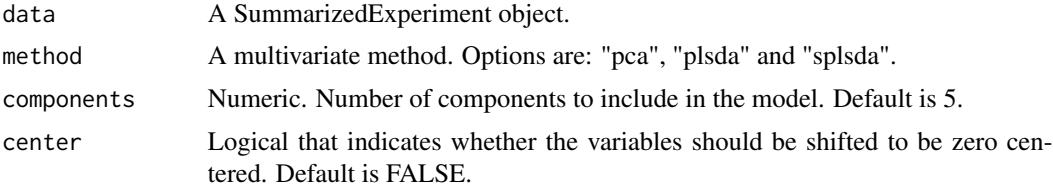

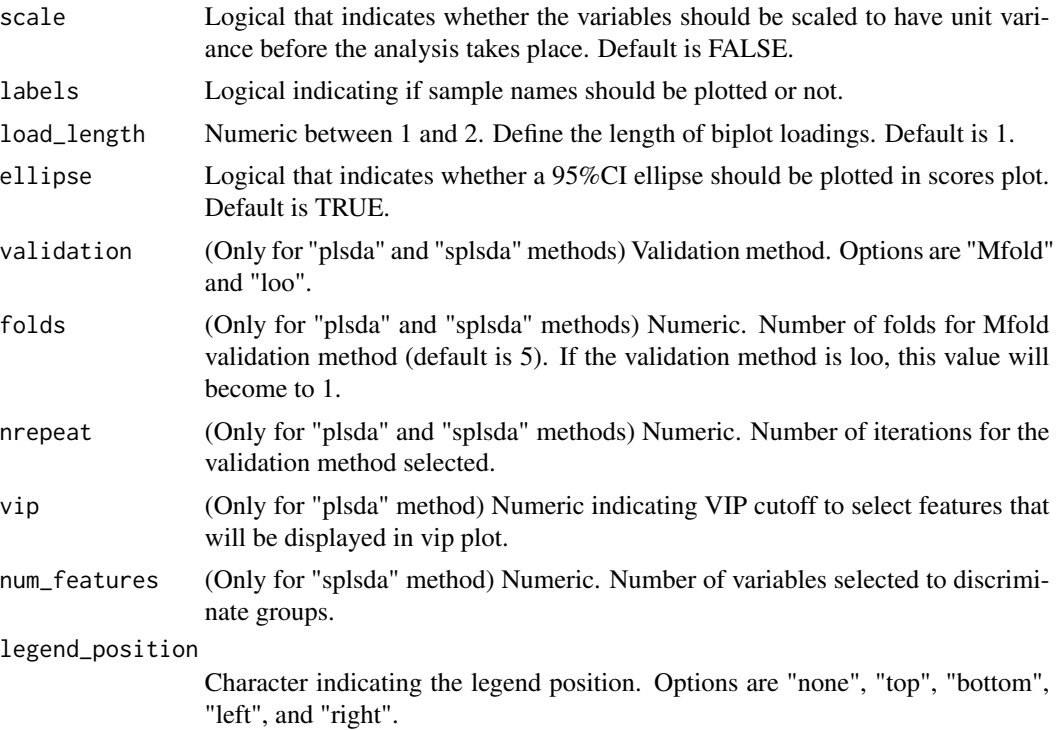

#### Value

A list with all results for multivariate statistical analysis including plots and tables.

## Author(s)

Pol Castellano-Escuder

## Examples

```
data("st000336")
```

```
# PCA
st000336 %>%
 PomaImpute() %>%
 PomaNorm() %>%
  PomaOutliers() %>%
  PomaMultivariate(method = "pca")
# PLSDA
st000336 %>%
  PomaImpute() %>%
  PomaNorm() %>%
  PomaOutliers() %>%
  PomaMultivariate(method = "plsda", vip = 1)
```
# sPLSDA

#### <span id="page-16-0"></span>PomaNorm 17

```
st000336 %>%
 PomaImpute() %>%
 PomaNorm() %>%
 PomaOutliers() %>%
 PomaMultivariate(method = "splsda")
```
PomaNorm *Collection of Normalization Methods for Mass Spectrometry Data*

## Description

PomaNorm() offers different methods to normalize MS data. This function contains both centering and scaling functions to normalize the data.

## Usage

PomaNorm(data, method = "log\_pareto", round = 3)

#### Arguments

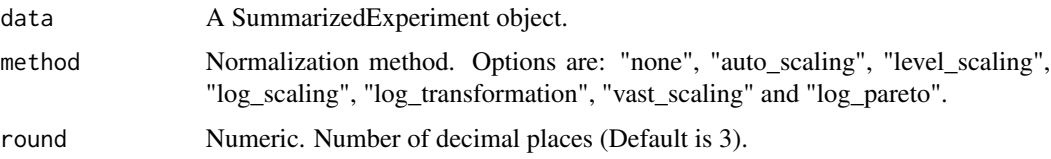

#### Value

A SummarizedExperiment object with normalized data.

#### Author(s)

Pol Castellano-Escuder

## References

van den Berg, R. A., Hoefsloot, H. C., Westerhuis, J. A., Smilde, A. K., & van der Werf, M. J. (2006). Centering, scaling, and transformations: improving the biological information content of metabolomics data. BMC genomics, 7(1), 142.

## Examples

```
data("st000284")
```
PomaNorm(st000284, method = "log\_pareto")

<span id="page-17-0"></span>

PomaOddsRatio() calculates the Odds Ratios for each feature from a logistic regression model using the binary outcome (group/type must be a binary factor) as a dependent variable.

## Usage

```
PomaOddsRatio(
  data,
  feature_name = NULL,
  covariates = FALSE,
  covs = NULL,showCI = TRUE)
```
#### Arguments

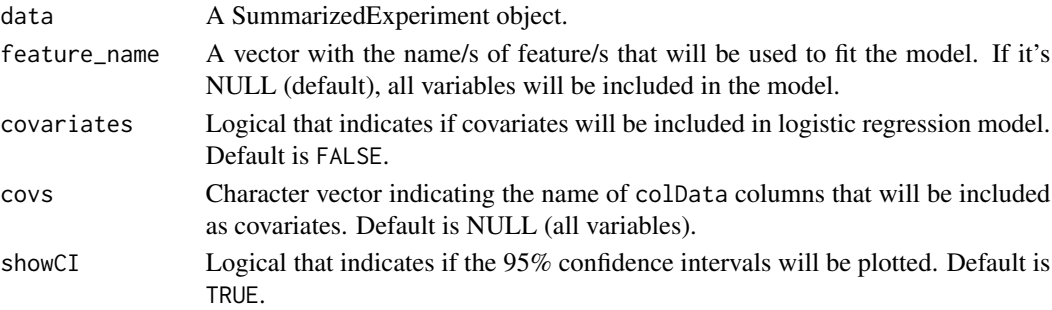

#### Value

A tibble with the Odds Ratios for all features with their 95% confidence intervals and a ggplot2 object.

#### Author(s)

Pol Castellano-Escuder

#### Examples

```
data("st000336")
st000336 %>%
 PomaImpute() %>%
 PomaNorm() %>%
 PomaOddsRatio(feature_name = c("glutamic_acid", "glutamine",
                                 "glycine", "histidine"))
```
<span id="page-18-0"></span>

This function allows users to analyze outliers by different plots and remove them from an SummarizedExperiment object.

#### Usage

```
PomaOutliers(
  data,
 do = "clean",method = "euclidean",
  type = "median",
  coef = 1.5,
  labels = FALSE
)
```
#### Arguments

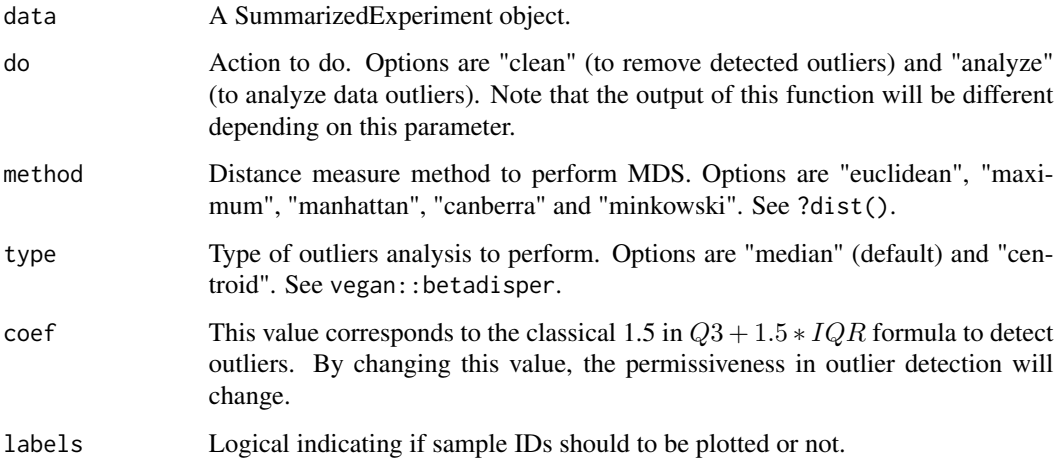

#### Value

A SummarizedExperiment object without outliers OR an exploratory outlier analysis including both plots and tables (depending on "do" parameter).

#### Author(s)

Pol Castellano-Escuder

## Examples

data("st000336")

```
# clean outliers
st000336 %>%
 PomaImpute() %>%
 PomaNorm() %>%
 PomaOutliers()
# analyze outliers
st000336 %>%
 PomaImpute() %>%
 PomaNorm() %>%
 PomaOutliers(do = "analyze")
```
PomaPCR *Principal Components Regression*

## Description

Fits a Linear Model using the indicated variable as the dependent variable (outcome) and the indicated number of Principal Components as independent variables.

## Usage

```
PomaPCR(
  data,
 n_components = 5,
  scale = TRUE,
 center = TRUE,
 outcome = NULL,
  intercept = TRUE
)
```
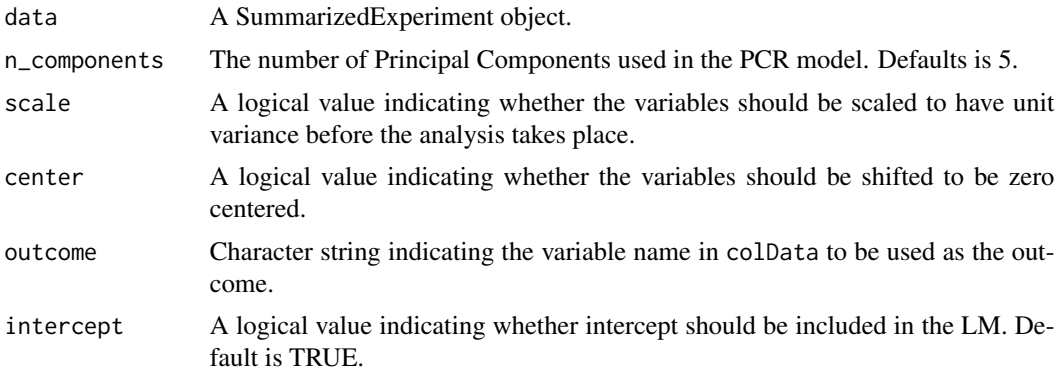

<span id="page-19-0"></span>

#### <span id="page-20-0"></span>PomaRandForest 21

## Value

A list with PCR results.

## Author(s)

Pol Castellano-Escuder

## Examples

```
data("st000284")
st000284 %>%
  PomaPCR(outcome = "age_at_consent")
data("st000336")
st000336 %>%
PomaImpute() %>%
PomaPCR(n_components = 2,
       outcome = "steroids",
        intercept = FALSE)
```
PomaRandForest *Classification Random Forest*

#### Description

PomaRandForest() allows users to perform a classification Random Forest using the classical randomForest R package.

## Usage

```
PomaRandForest(
 data,
 ntest = NULL,
 ntree = 500,
 mtry = floor(sqrt(ncol(t(SummarizedExperiment::assay(data))))),
 nodesize = 1,
 nvar = 20)
```
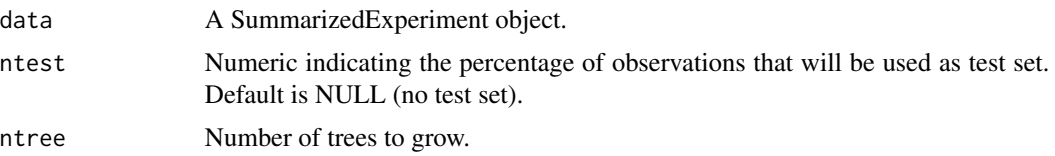

<span id="page-21-0"></span>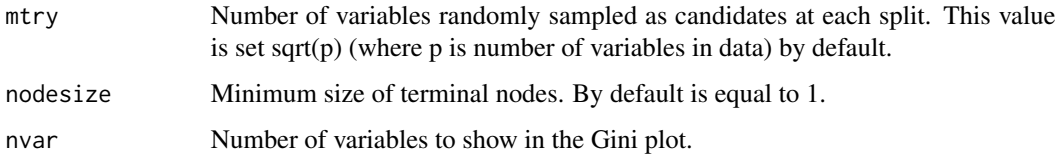

## Value

A list with all results for Random Forest including plots and tables.

#### Author(s)

Pol Castellano-Escuder

#### References

A. Liaw and M. Wiener (2002). Classification and Regression by randomForest. R News 2(3), 18–22.

## Examples

data("st000336")

```
st000336 %>%
 PomaImpute() %>%
 PomaRandForest()
```
PomaRankProd *Rank Product/Rank Sum Analysis for Mass Spectrometry Data*

## Description

PomaRankProd() performs the Rank Product method to identify differential feature concentration/intensity.

## Usage

```
PomaRankProd(
  data,
  logged = TRUE,
  logbase = 2,
 paired = NA,
 cutoff = 0.05,
  method = "pfp")
```
## PomaRankProd 23

#### **Arguments**

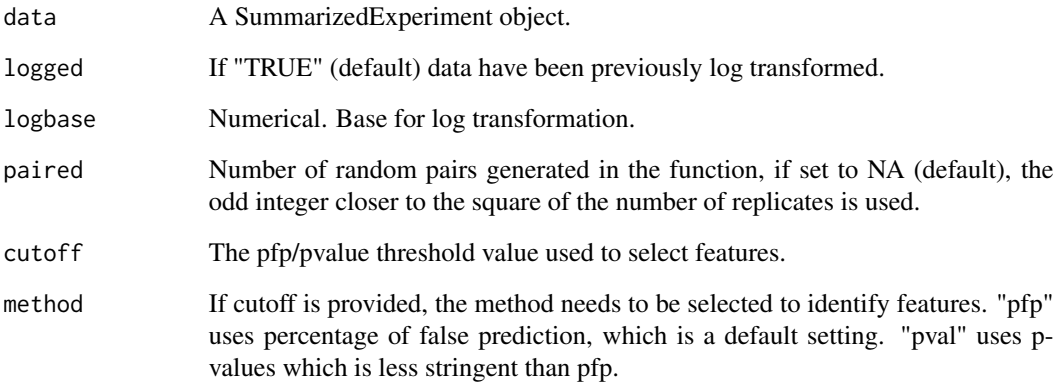

#### Value

A list with all results for Rank Product analysis including tables and plots.

#### Author(s)

Pol Castellano-Escuder

#### References

Breitling, R., Armengaud, P., Amtmann, A., and Herzyk, P.(2004) Rank Products: A simple, yet powerful, new method to detect differentially regulated genes in replicated microarray experiments, FEBS Letter, 57383-92

Hong, F., Breitling, R., McEntee, W.C., Wittner, B.S., Nemhauser, J.L., Chory, J. (2006). RankProd: a bioconductor package for detecting differentially expressed genes in meta-analysis Bioinformatics. 22(22):2825-2827

Del Carratore, F., Jankevics, A., Eisinga, R., Heskes, T., Hong, F. & Breitling, R. (2017). RankProd 2.0: a refactored Bioconductor package for detecting differentially expressed features in molecular profiling datasets. Bioinformatics. 33(17):2774-2775

#### Examples

```
data("st000336")
```

```
st000336 %>%
 PomaImpute() %>%
 PomaRankProd()
```

```
PomaSummarizedExperiment
```
*Convert data frames to a SummarizedExperiment Object*

#### Description

This function converts data frame objects to a SummarizedExperiment object.

#### Usage

```
PomaSummarizedExperiment(target, features)
```
#### Arguments

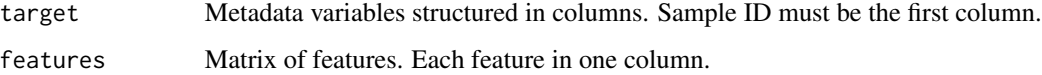

#### Value

A SummarizedExperiment object.

#### Author(s)

Pol Castellano-Escuder

#### References

Morgan M, Obenchain V, Hester J, Pagès H (2021). SummarizedExperiment: SummarizedExperiment container. R package version 1.24.0, https://bioconductor.org/packages/SummarizedExperiment.

#### Examples

```
data(iris)
# create target: two column (or more) data frame with IDs and Group factor
target <- data.frame(ID = 1:150, Group = iris$Species)
# create features: p column data frame (or matrix) with features
features <- iris[,1:4]
# create an SummarizedExperiment object with POMA
object <- PomaSummarizedExperiment(target = target, features = features)
```
<span id="page-24-0"></span>

Dimension reduction of the data using the Uniform Manifold Approximation and Projection (UMAP) method. See ?uwot::umap() for more.

#### Usage

```
PomaUMAP(
  data,
 n_neighbors = NULL,
 n_components = 2,
 metric = "euclidean",
 pca = NULL,
 min\_dist = 0.01,
  spread = 1,
  hdbscan_minpts = NULL,
  show_clusters = FALSE,
  show_group = FALSE,
  legend_position = "bottom"
\mathcal{L}
```
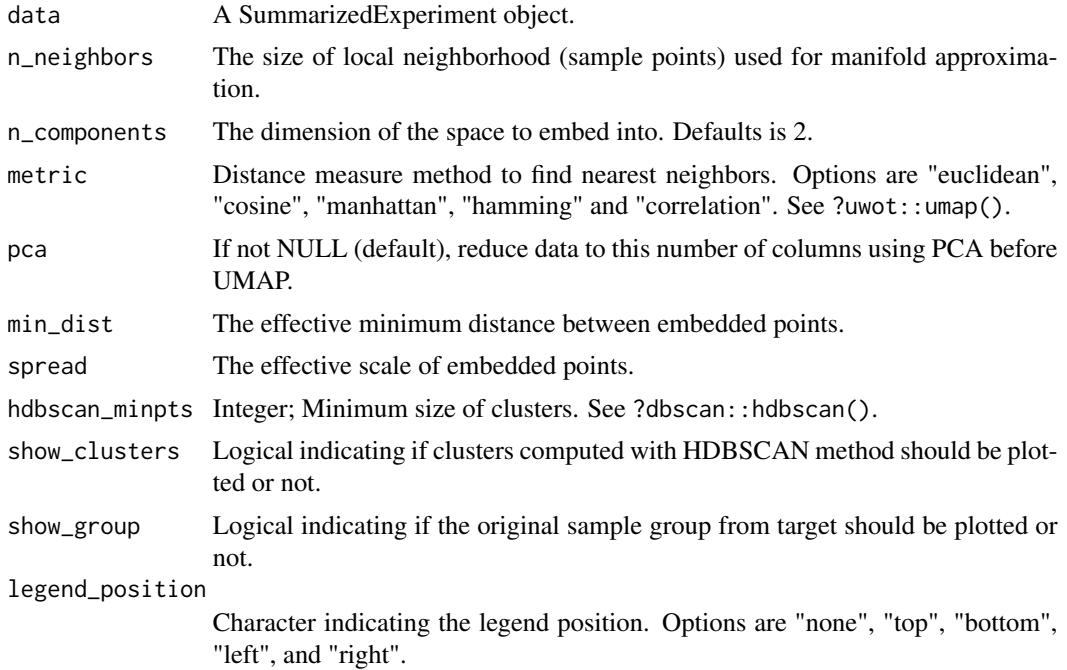

## <span id="page-25-0"></span>Value

A list with results including plots and tables.

## Author(s)

Pol Castellano-Escuder

#### References

McInnes, L., Healy, J., & Melville, J. (2018). Umap: Uniform manifold approximation and projection for dimension reduction. arXiv preprint arXiv:1802.03426.

Campello, R. J., Moulavi, D., & Sander, J. (2013, April). Density-based clustering based on hierarchical density estimates. In Pacific-Asia conference on knowledge discovery and data mining (pp. 160-172). Springer, Berlin, Heidelberg.

#### Examples

```
data("st000284")
st000284 %>%
 PomaNorm() %>%
 PomaUMAP()
```
PomaUnivariate *Univariate Statistical Methods for Mass Spectrometry Data*

## Description

PomaUnivariate() allows users to perform different univariate statistical analysis on MS data.

#### Usage

```
PomaUnivariate(
  data,
 covariates = FALSE,
  covs = NULL,
 method = "ttest",paired = FALSE,
 var_equal = FALSE,
  adjust = "fdr")
```
## <span id="page-26-0"></span>PomaVolcano 27

## Arguments

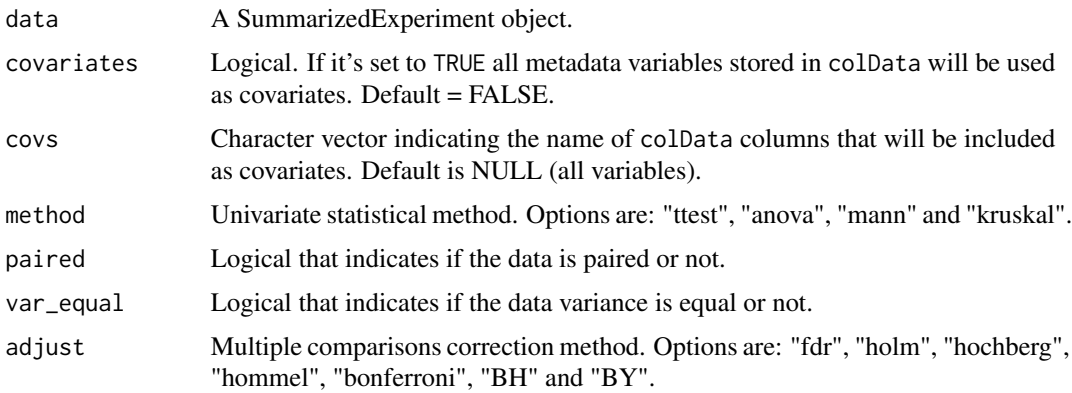

## Value

A tibble with results.

## Author(s)

Pol Castellano-Escuder

## Examples

```
data("st000336")
data("st000284")
# ttest
st000336 %>%
 PomaImpute() %>%
 PomaNorm() %>%
  PomaOutliers() %>%
  PomaUnivariate(method = "ttest")
# ANOVA
st000284 %>%
  PomaImpute() %>%
  PomaNorm() %>%
  PomaOutliers() %>%
  PomaUnivariate(method = "anova")
```
PomaVolcano *Volcano Plot*

## Description

PomaVolcano() generates a volcano plot. Data should not contain negative values.

## Usage

```
PomaVolcano(
 data,
 method = "ttest",
 pval = "raw",pval_cutoff = 0.05,
 adjust = "fdr",log2FC = 0.6,
 xlim = 2,
 labels = FALSE,
 paired = FALSE,
 var_equal = FALSE,
 interactive = FALSE,
 plot_title = TRUE
)
```
## Arguments

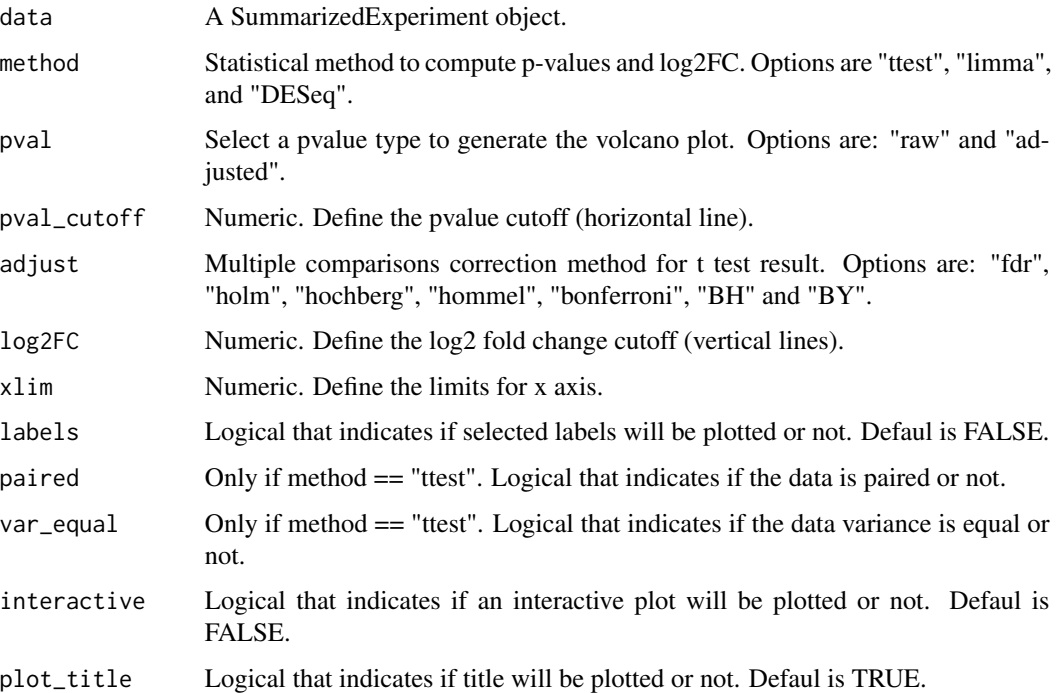

#### Value

A ggplot2 object.

## Author(s)

Pol Castellano-Escuder

#### <span id="page-28-0"></span>st000284 29

#### Examples

```
data("st000336")
data("st000284")
st000336 %>%
 PomaImpute() %>%
 PomaVolcano()
st000284_sub <- st000284[, st000284@colData$factors %in% c("CRC", "Healthy")] # select two groups
st000284_sub %>%
 PomaVolcano(method = "ttest")
SummarizedExperiment::assay(st000284_sub) <- floor(SummarizedExperiment::assay(st000284_sub)) # convert all valu
st000284_sub %>%
 PomaVolcano(method = "DESeq")
```
st000284 *Colorectal Cancer Detection Using Targeted Serum Metabolic Profiling*

#### Description

Colorectal cancer (CRC) is one of the most prevalent and deadly cancers in the world. Despite an expanding knowledge of its molecular pathogenesis during the past two decades, robust biomarkers to enable screening, surveillance, and therapy monitoring of CRC are still lacking. In this study, we present a targeted liquid chromatography-tandem mass spectrometry-based metabolic profiling approach for identifying biomarker candidates that could enable highly sensitive and specific CRC detection using human serum samples. In this targeted approach, 158 metabolites from 25 metabolic pathways of potential significance were monitored in 234 serum samples from three groups of patients (66 CRC patients, 76 polyp patients, and 92 healthy controls). Partial least squares-discriminant analysis (PLS-DA) models were established, which proved to be powerful for distinguishing CRC patients from both healthy controls and polyp patients. Receiver operating characteristic curves generated based on these PLS-DA models showed high sensitivities (0.96 and 0.89, respectively, for differentiating CRC patients from healthy controls or polyp patients); good specificities (0.80 and 0.88), and excellent areas under the curve (0.93 and 0.95) were also obtained. Monte Carlo cross validation (MCCV) was also applied, demonstrating the robust diagnostic power of this metabolic profiling approach.

#### Usage

st000284

#### Format

A SummarizedExperiment object: 224 samples, 113 metabolites, 4 covariables and 3 groups (CRC, Healthy and Polyp).

<span id="page-29-0"></span>metabolites 113 serum metabolites.

covariables Age at consent, Gender, Smoking Condition and Alcohol Consumption.

#### Source

[https://www.metabolomicsworkbench.org/data/DRCCMetadata.php?Mode=Study&StudyID=S](https://www.metabolomicsworkbench.org/data/DRCCMetadata.php?Mode=Study&StudyID=ST000284&StudyType=MS&ResultType=1%20target=_blank)T000284& [StudyType=MS&ResultType=1%20target=\\_blank](https://www.metabolomicsworkbench.org/data/DRCCMetadata.php?Mode=Study&StudyID=ST000284&StudyType=MS&ResultType=1%20target=_blank)

#### References

Colorectal Cancer Detection Using Targeted Serum Metabolic Profiling, J. Proteome. Res., 2014, 13, 4120-4130.

st000336 *Targeted LC/MS of urine from boys with DMD and controls*

#### Description

Duchenne Muscular Dystrophy (DMD) is an X-linked recessive form of muscular dystrophy that affects males via a mutation in the gene for the muscle protein, dystrophin. Progression of the disease results in severe muscle loss, ultimately leading to paralysis and death. Steroid therapy has been a commonly employed method for reducing the severity of symptoms. This study aims to quantify the urine levels of amino acids and organic acids in patients with DMD both with and without steroid treatment. Track the progression of DMD in patients who have provided multiple urine samples.

#### Usage

st000336

#### Format

A SummarizedExperiment object: 57 samples, 31 metabolites, 1 covariable and 2 groups (Controls and DMD).

metabolites 31 urine metabolites.

covariables Steroid status.

#### Source

[https://www.metabolomicsworkbench.org/data/DRCCMetadata.php?Mode=Study&DataMode=](https://www.metabolomicsworkbench.org/data/DRCCMetadata.php?Mode=Study&DataMode=AllData&StudyID=ST000336&StudyType=MS&ResultType=1#DataTabs) [AllData&StudyID=ST000336&StudyType=MS&ResultType=1#DataTabs](https://www.metabolomicsworkbench.org/data/DRCCMetadata.php?Mode=Study&DataMode=AllData&StudyID=ST000336&StudyType=MS&ResultType=1#DataTabs)

<span id="page-30-1"></span><span id="page-30-0"></span>

See magrittr:: %>% for details.

# Usage

lhs %>% rhs

## Value

Nothing. Just allow the use of magrittr pipe "%>%"

# <span id="page-31-0"></span>Index

∗ datasets st000284, [29](#page-28-0) st000336, [30](#page-29-0) ∗ internal %>%, [31](#page-30-0) %>%, *[31](#page-30-0)*, [31](#page-30-0) cor\_pmat, [3](#page-2-0) flattenCorrMatrix, [3](#page-2-0) PomaBoxplots, [4](#page-3-0) PomaClust, [5](#page-4-0) PomaCorr, [6](#page-5-0) PomaDensity, [7](#page-6-0) PomaDESeq, [8](#page-7-0) PomaEDA, [9](#page-8-0) PomaHeatmap, [10](#page-9-0) PomaImpute, [11](#page-10-0) PomaLasso, [12](#page-11-0) PomaLimma, [14](#page-13-0) PomaMultivariate, [15](#page-14-0) PomaNorm, [17](#page-16-0) PomaOddsRatio, [18](#page-17-0) PomaOutliers, [19](#page-18-0) PomaPCR, [20](#page-19-0) PomaRandForest, [21](#page-20-0) PomaRankProd, [22](#page-21-0) PomaSummarizedExperiment, [24](#page-23-0) PomaUMAP, [25](#page-24-0) PomaUnivariate, [26](#page-25-0) PomaVolcano, [27](#page-26-0)

st000284, [29](#page-28-0) st000336, [30](#page-29-0)